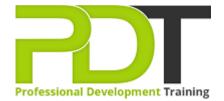

Phone: 5808 8521

Email: enquiries@pdtraining.com.hk

# MICROSOFT OUTLOOK 2016 INTRODUCTION TRAINING COURSE - ONLINE INSTRUCTOR-LED TRAINING

Generate a group quote today

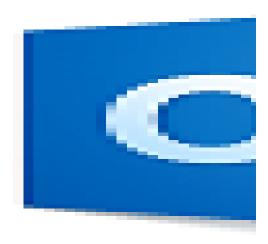

**COURSE LENGTH: 1.0 DAYS** 

Email has become one of the most widely used methods of communication, whether for personal or business communications. In most organisations, large or small, email is the preferred form of communicating information amongst employees. As email grows in popularity and use, most organisations have found the need to implement a corporate mail management system such as Microsoft® Office Outlook® to handle the messages and meeting invitations sent among employees.

The PD Training Microsoft Outlook 2016 Introduction training course is designed to provide you with the basic skills you need to start using Outlook 2016 to manage your email communications, contact information, calendar events, tasks, and notes. You can also use this course to prepare for the Microsoft Office Specialist (MOS) Certification exams for Microsoft Outlook 2016.

We use secure Video Conferencing with interactive features such as live polling, screen sharing, whiteboards, live chat and breakout sessions. Please discuss your preferred platform, most commonly we use Microsoft Teams, Skype for Business, Webex or Zoom upon request.

These courses are facilitated in English, and are open to people from different industries across the USA, Australia, New Zealand, Singapore, Malaysia and Hong Kong - this is a short but powerful learning experience that gives you global collaboration opportunities. Our trainers and processes have been refined to give you a personalised learning experience.

\*\*Please note, these classes run to a very tight schedule, please follow the invitation and join the class 10-minutes prior to commencement so you are ready to participate and don't miss a minute!

Please click the In-House Training tab to receive a free quote for courses delivered at your preferred location.

# MICROSOFT OUTLOOK 2016 INTRODUCTION TRAINING COURSE - ONLINE INSTRUCTOR-LED TRAINING COURSE OUTLINE

#### **FOREWORD**

This Microsoft Outlook training class introduces the 2016 interface and gets participants up and running quickly working with messages, calendars, and contacts.

#### **OUTCOMES**

### After completing this course, all attendees will learn the following:

- Getting Started with Outlook 2016
- Composing Messages
- · Reading and Responding to Messages
- Managing Your Messages
- Managing Your Calendar
- Managing Your Contacts
- Working with Tasks and Notes
- Customising the Outlook Environment

#### **MODULES**

#### **Lesson 1: Getting Started with Outlook 2016**

- Navigate the Outlook Interface
- Perform Basic E-mail Functions

#### **Lesson 2: Composing Messages**

- Create an E-mail Message
- Check Spelling and Grammar
- Format Message Content
- Attach Files and Items
- Enhance an E-mail Message
- Manage Automatic Message Content

#### **Lesson 3: Reading and Responding to Messages**

- Customise Reading Options
- Work with Attachments
- Manage Your Message Responses

# **Lesson 4: Managing Your Messages**

- Manage Messages Using Tags, Flags, and Other Commands
- Organise Messages Using Folders

# **Lesson 5: Managing Your Calendar**

- View the Calendar
- Manage Appointments
- Manage Meetings
- Print Your Calendar

#### **Lesson 6: Managing Your Contacts**

- Create and Update Contacts
- View and Organise Contacts

- Create Tasks
- Manage Tasks
- Manage Notes

- Customise the Outlook Interface
- Create and Manage Quick Steps

# **WEB LINKS**

View this course online

In-house Training Instant Quote